**Министерство науки и высшего образования Российской Федерации ФГБОУ ВО «Тверской государственный университет»** Документ подписан простой электронной подписью Информация о владельце: ФИО: Смирнов Серг<u>ей Нико</u>лаевич Должность: врио ректора Дата подписания: 21.09.2023 10:11:00 Уникальный программный ключ: 69e375c64f7e975d4e8830e7b4fcc2ad1bf35f08

Утверждаю: Руководитель ООП: д.ю.н. Н.А. Днтонова  $\mathscr{H}$ 20 июня 2023 г.

### Рабочая программа дисциплины (модуля) (с аннотацией) **ВЗАИМОДЕЙСТВИЕ ТАМОЖЕННЫХ ОРГАНОВ И БИЗНЕСА**

Специальность

38.05.02 Таможенное дело

## Профиль **«ПРАВОВОЕ ОБЕСПЕЧЕНИЕ ТАМОЖЕННОЙ ДЕЯТЕЛЬНОСТИ»**

Для студентов 4 курса очной формы обучения Составитель: *Стамплевский А.В.*

Тверь, 2023

# **I. АННОТАЦИЯ**

#### **1. Цель и задачи дисциплины**

Целью освоения дисциплины является: формирование устойчивых знаний у студентов об основных этапах развития таможенного дела России в соотношении с формированием бизнеса.

Задачами освоения дисциплины является: изучение основных направлений взаимодействия бизнеса и таможенных органов, уяснение роли таможенного дела в защите национальных интересов российского государства.

#### **2. Место дисциплины в структуре ООП**

Дисциплина «Взаимодействие таможенных органов и бизнеса» относится к формируемой участниками образовательных отношений части учебного плана как дисциплина по выбору. Данная дисциплина связана с другими частями ООП. Именно познание основных исторических характеристик процессов развития таможенного дела и бизнеса в России позволит студентам ориентироваться в современном состоянии таможенных отношений, специфике организации и деятельности таможенной службы России, а также знать основные принципы формирования и осуществления таможенной политики России на современном этапе экономического развития. Так, дисциплина тесным образом связана с такими предметами, как история, основы права, конституционное право, экономика, проблемы гражданского права и другие.

**3. Объем дисциплины: 3** зачетных единицы, **108** академических часов, **в том числе:**

**контактная аудиторная работа:** практическая подготовка **34** часа; **самостоятельная работа: 74** часа.

**4. Планируемые результаты обучения по дисциплине, соотнесенные с планируемыми результатами освоения образовательной программы**

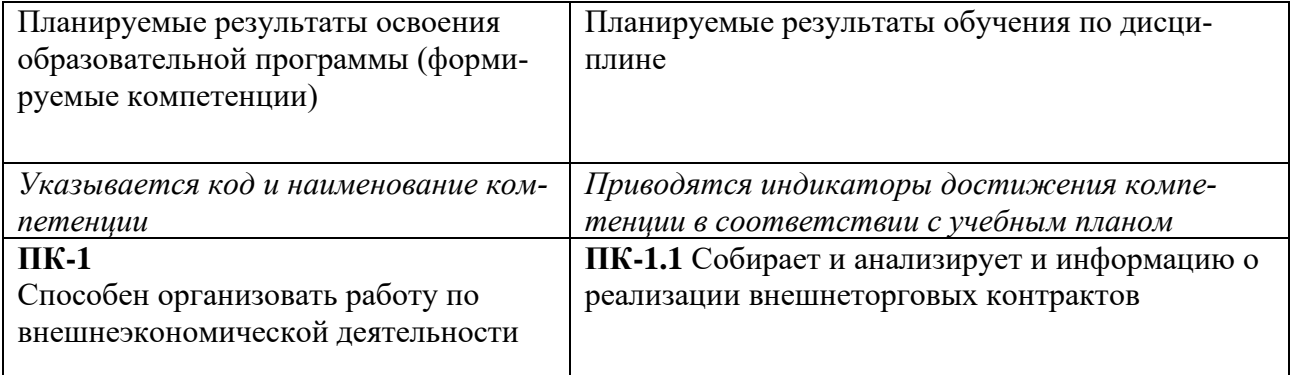

#### **5***.* **Форма промежуточной аттестации и семестр прохождения** зачет в 7 семестре.

**6. Язык преподавания** русский.

#### **II. СОДЕРЖАНИЕ ДИСЦИПЛИНЫ, СТРУКТУРИРОВАННОЕ ПО ТЕМАМ (РАЗДЕЛАМ) С УКАЗАНИЕМ ОТВЕДЕННОГО НА НИХ КОЛИЧЕСТВА АКАДЕМИЧЕСКИХ ЧАСОВ И ВИДОВ УЧЕБНЫХ ЗАНЯТИЙ**

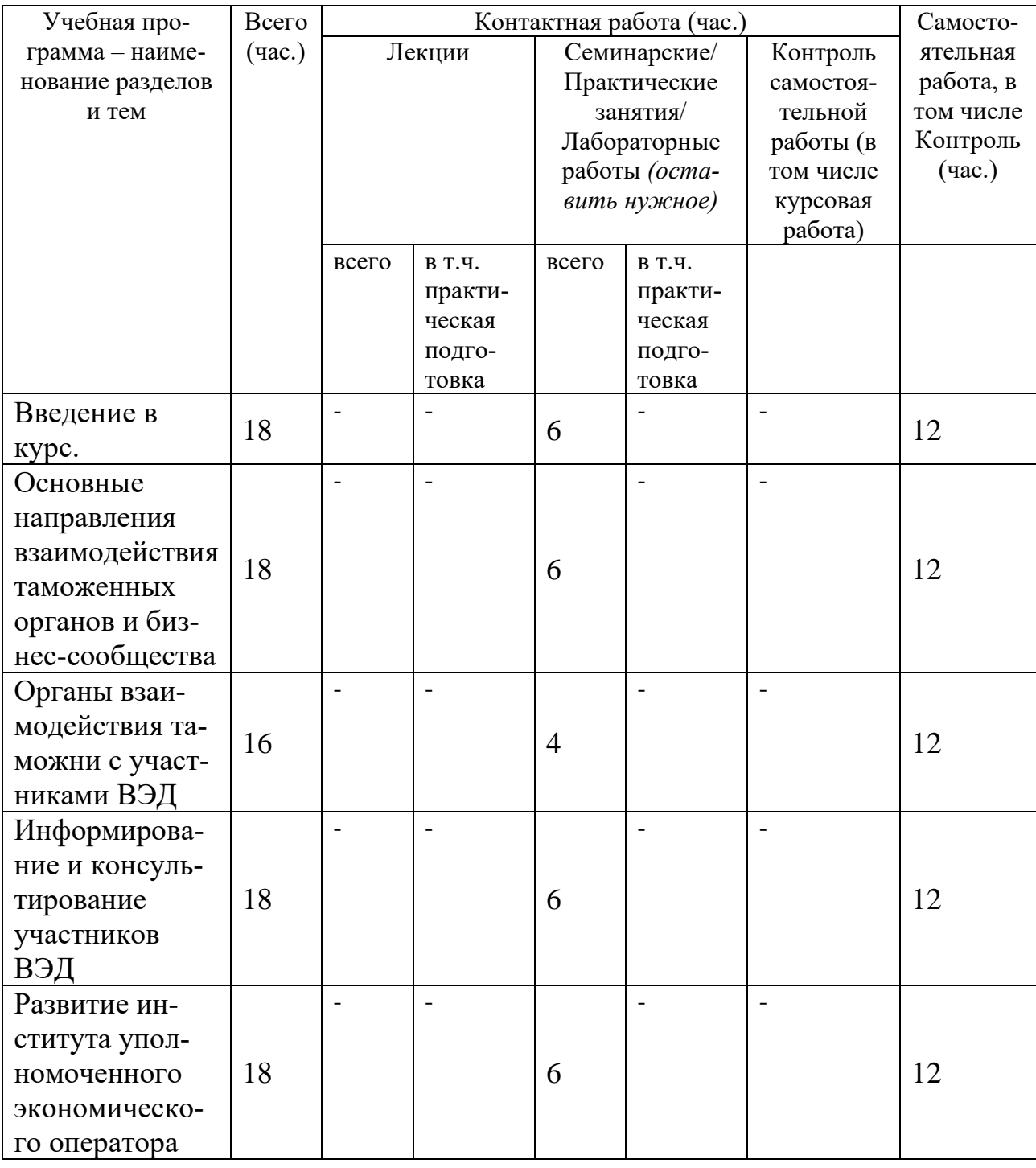

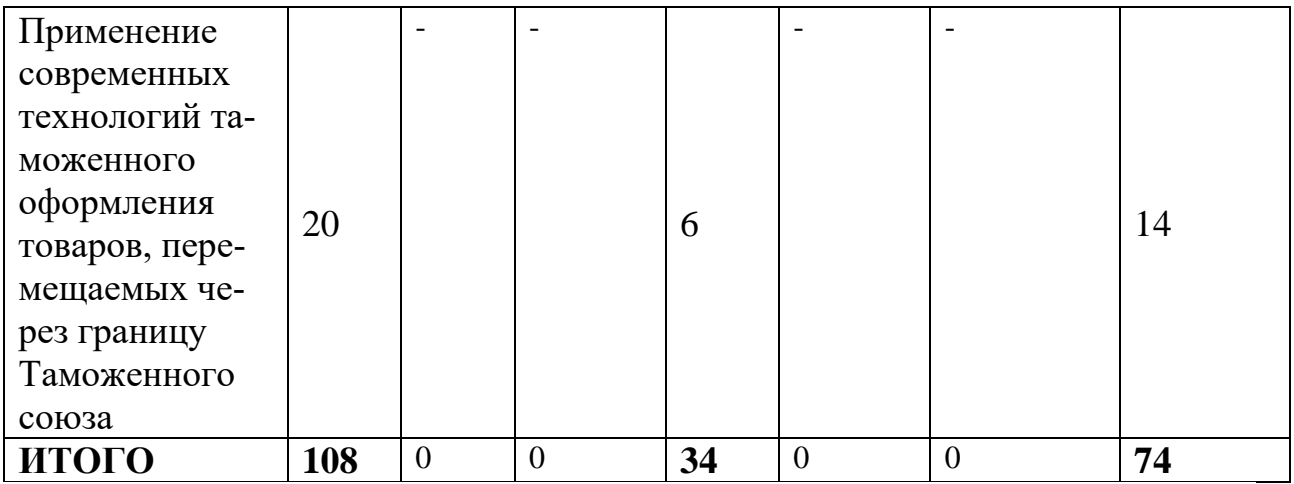

# **III. Образовательные технологии**

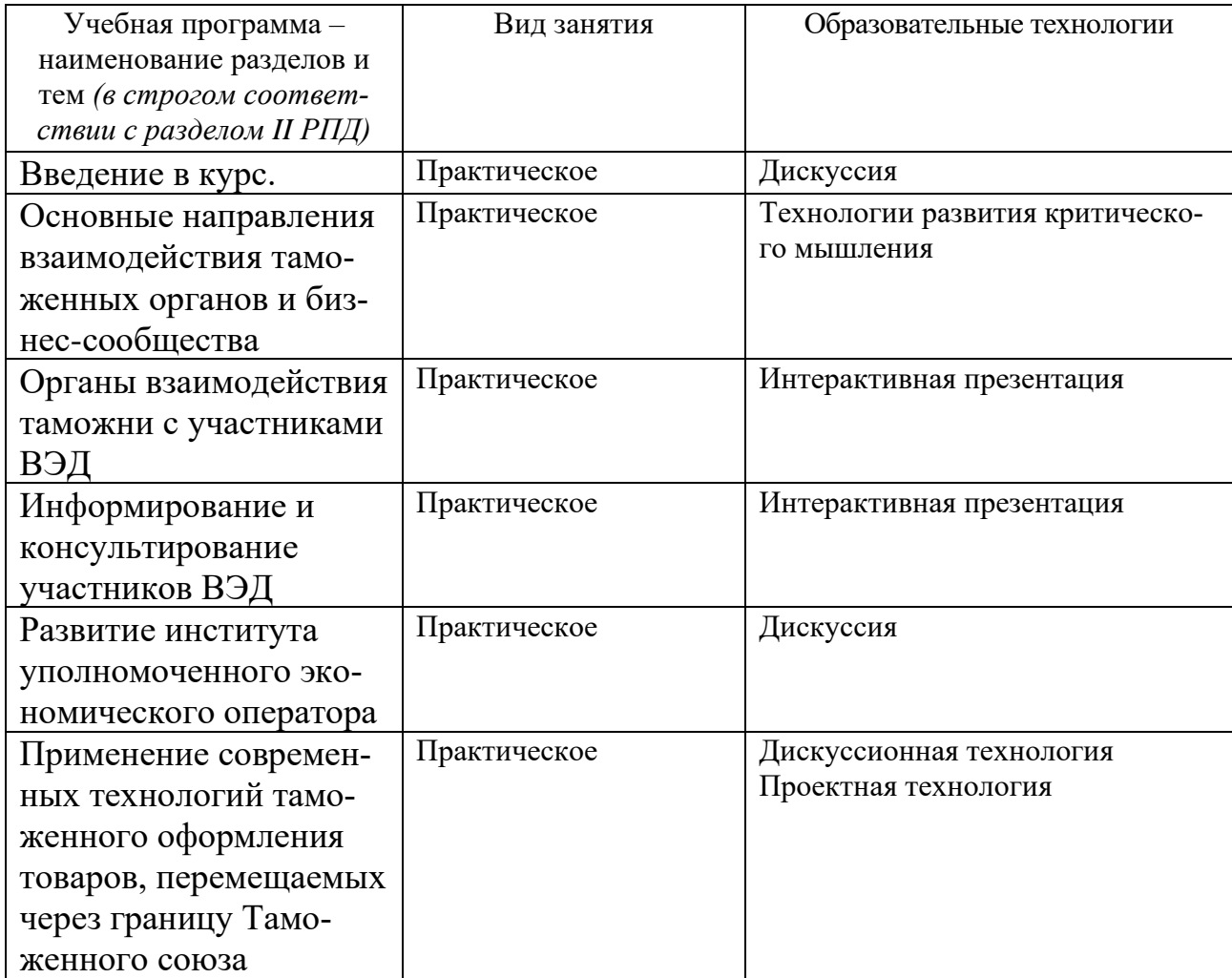

#### **IV. Оценочные материалы для проведения текущей и промежуточной аттестации**

**Типовые контрольные задания для проверки уровня сформированности компетенции ПК-1. Способен организовать работу по внешнеэкономической деятельности**

**Помежуточный этап формирования компетенции**

**1) Типовое задание для оценивания результатов ПК-1.1 Собирает и анализирует и информацию о реализации внешнеторговых контрактов.**

Подготовьте письменный ответ на теоретические вопросы:

1. Особенности развития института уполномоченного экономического оператора.

2. Общая характеристика направлений взаимодействия таможенных органов и бизнеса.

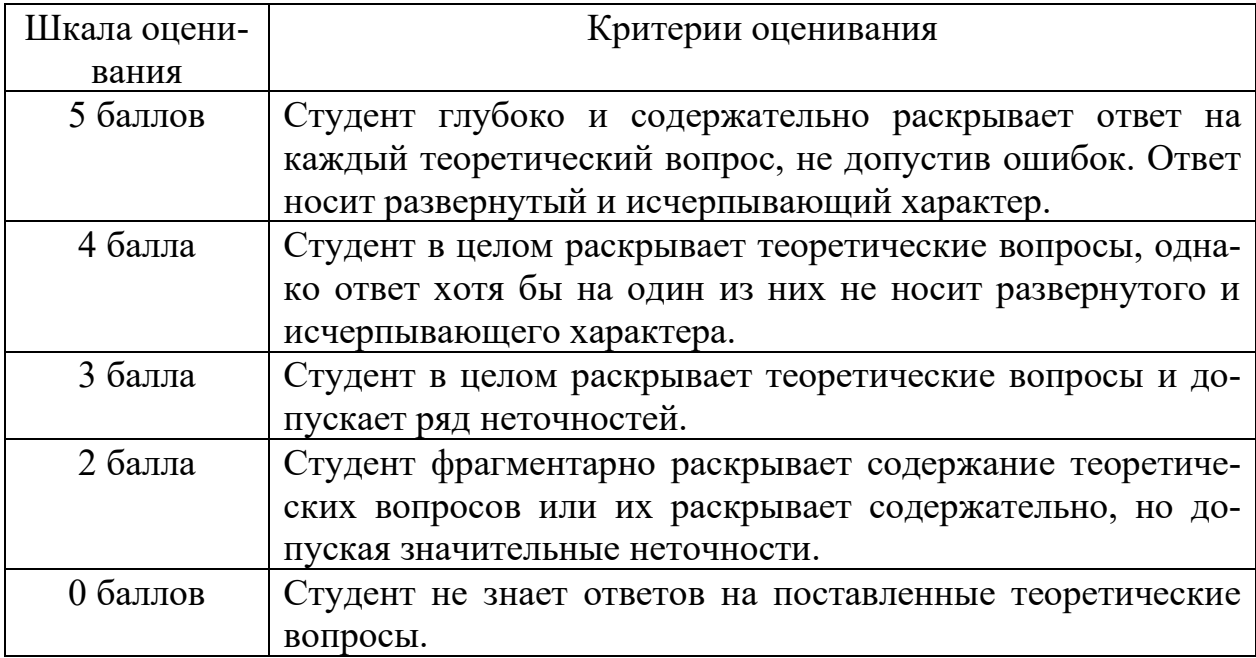

Подготовьте кейс, раскрывающий порядок информирования и консультирования участников ВЭД.

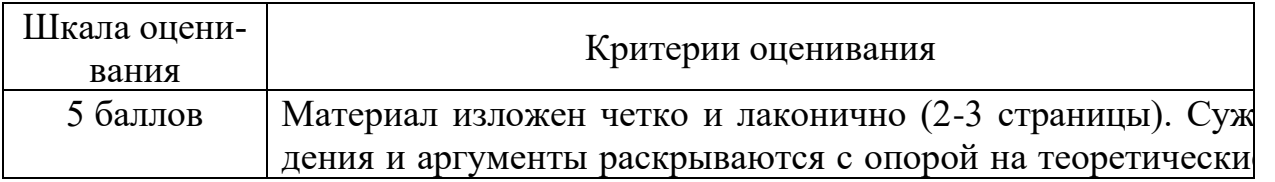

#### **Критерии оценивания кейса:**

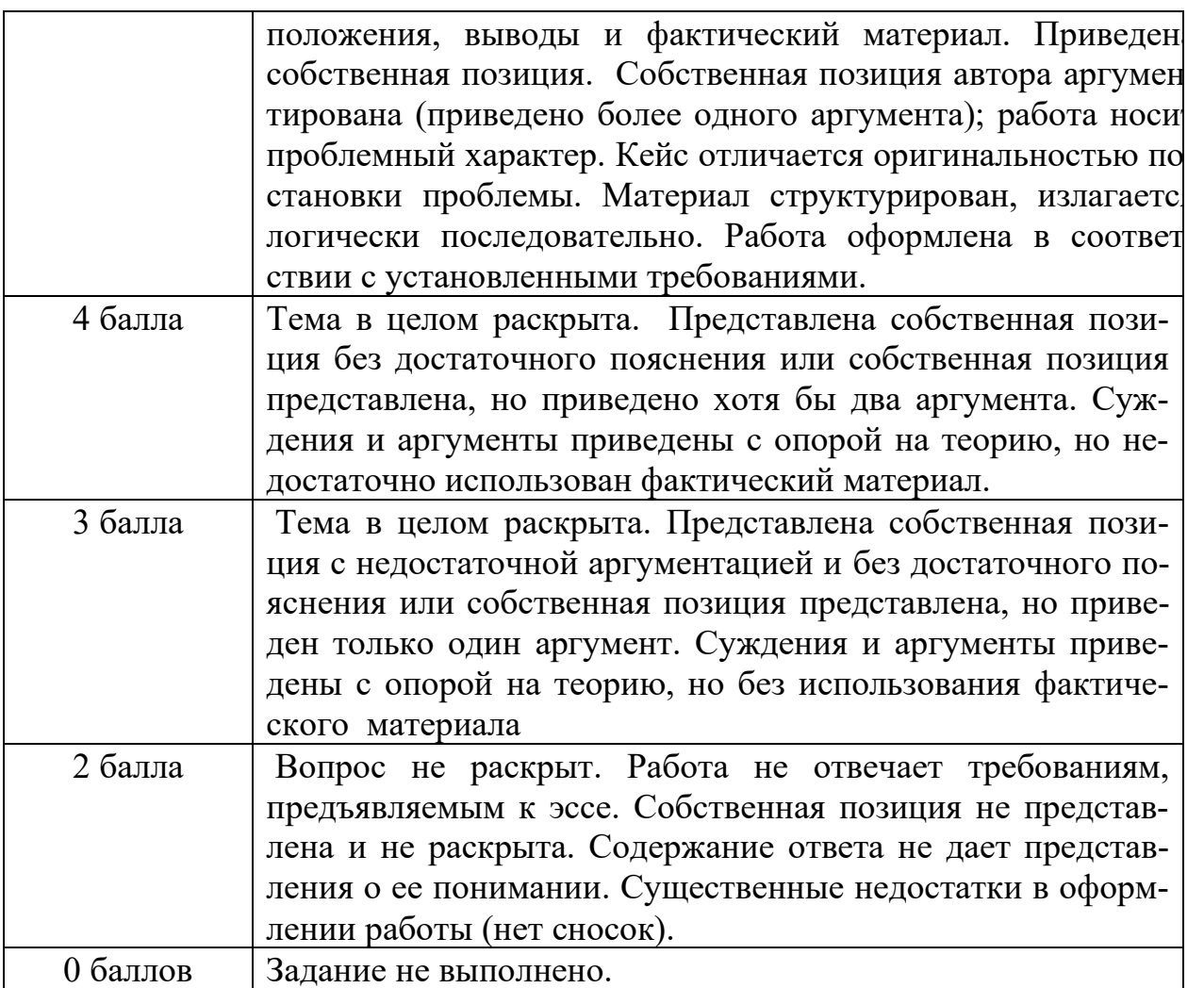

## **Задание.**

Подготовьте обзор источников таможенного права, регламентирующих основы взаимодействия таможни и участников ВЭД.

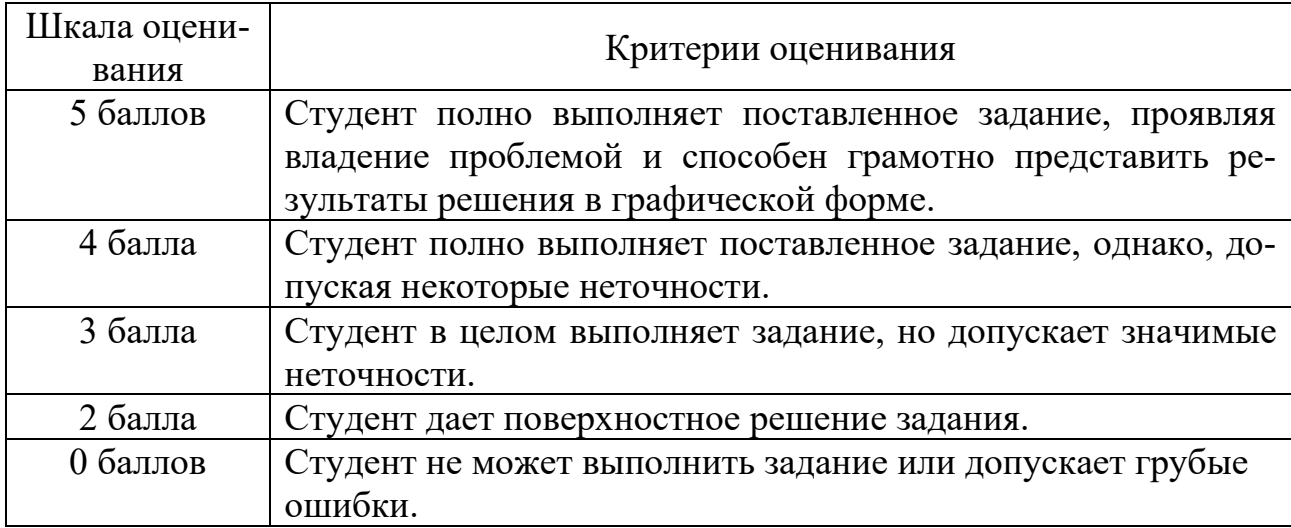

# **V. Учебно-методическое и информационное обеспечение дисциплины**

## 1) **Рекомендуемая литература**

#### **а) Основная литература**

- 1. Бакаева, О. Ю. Таможенное право : учебник / отв. ред. О.Ю. Бакаева. 3-е изд., перераб. и доп. — Москва : Норма : ИНФРА-М, 2023. — 592 с. - ISBN 978-5-91768-641-7. - Текст : электронный. - URL: https://znanium.com/catalog/product/1902732 (дата обращения: 27.01.2023).
- 2. Бойкова, М. В. Взаимодействие таможенных органов и бизнес-структур при предоставлении коммерческих таможенных услуг в ЕАЭС : учеб. пособие / М. В. Бойкова, А. А. Ворона. — Санкт-Петербург : Интермедия, 2021. — 168 c.— Текст : электронный. — URL: https://www.iprbookshop.ru/103989.html (дата обращения: 27.01.2023).
- 3. Прокушев, Е. Ф. Внешнеэкономическая деятельность : учебник и практикум для вузов / Е. Ф. Прокушев, А. А. Костин; под ред. Е. Ф. Прокушева. — 11-е изд., перераб. и доп. — Москва : Юрайт, 2023. — 471 с. — (Высшее образование). — Текст : электронный. — URL: https://urait.ru/bcode/510660 (дата обращения: 27.01.2023).
- 4. Сенотрусова, С. В. Таможенное дело : учебник для вузов / С. В. Сенотрусова, В. Г. Свинухов. — Москва : Юрайт, 2023. — 258 с. — (Высшее образование). — Текст : электронный. — URL: https://urait.ru/bcode/520400 (дата обращения: 26.01.2023).

#### **б)дополнительная литература**:

- 1. Цифровая экономика. Бизнес-процессы электронной таможни : учебник / В. Б. Мантусов, П. Н. Башлы, С. Н. Гамидуллаев [и др.] ; под ред. В. Б. Мантусова. — Москва : ЮНИТИ-ДАНА, 2020. — 416 c. — Текст : электронный. — URL: https://www.iprbookshop.ru/109242.html (дата обращения: 26.01.2023).
- 2. Экономика таможенного дела : учебник и практикум для вузов / Г. П. Геращенко, В. Ю. Дианова, В. В. Жогличева [и др.] ; под ред. Г. П. Геращенко. — 3-е изд., испр. и доп. — Москва : Юрайт, 2023. — 356 с. — (Высшее образование). — Текст : электронный. — URL: https://urait.ru/bcode/509661 (дата обращения: 26.01.2023).

#### **2) Программное обеспечение**

а) Лицензионное программное обеспечение

Kaspersky Endpoint Security 10 для Windows - антивирус Microsoft Office профессиональный плюс 2013 - Акт приема-передачи № 369 от 21 июля 2017

Microsoft Windows 10 Enterprise - Акт приема-передачи № 369 от 21 июля 2017;

#### **3) Современные профессиональные базы данных и информационные**

#### **справочные системы**

СПС ГАРАНТ аэро - договор №5/2018 от 31.01.2018 СПС КонсультантПлюс: версия Проф. - договор № 2018С8702

#### **2) Перечень ресурсов информационно-телекоммуникационной сети «Интернет», необходимых для освоения дисциплины**

*Современные профессиональные базы данных и информационные справочные системы (пункт 7.3.4 ФГОС ВО)*

[http://library.tversu.ru](http://library.tversu.ru/) - сайт научной библиотеки ТвГУ;

[http://www.library.tver.ru](http://www.library.tver.ru/) - сайт библиотеки им. Горького (г. Тверь);

[http://www.rsl.ru](http://www.rsl.ru/) - сайт Русской библиотеки (г. Москва);

Официальный сайт Евразийской экономической комиссии http:// www.eurasiancommission.ru/

Официальный сайт Федеральной таможенной службы (ФТС). – [www.customs.ru](http://www.customs.ru/)

ПРОВЭД. Информационно-аналитическое издание. - http://провэд.рф.

Таможня для всех. Новости ВЭД и таможенного законодательства, обзоры прессы. – [www.tks.ru](http://www.tks.ru/)

Таможня. РУ. Аналитический портал. – [www.tamognia.ru](http://www.tamognia.ru/)

# **VI. МЕТОДИЧЕСКИЕ МАТЕРИАЛЫ ДЛЯ ОБУЧАЮЩИХСЯ ПО ОСВОЕНИЮ ДИСЦИПЛИНЫ**

#### **1. Вопросы для самостоятельной подготовки**

Успешное изучение данной дисциплины возможно только при правильной организации самостоятельной работы студента. Желательно ознакомиться с рекомендованной в программе курса литературой, дающей дополнительные знания по пройденному материалу. Рекомендуется при подготовке к ответу использовать систему «Гарант» и «Консультант плюс» для знакомства с изменениями законодательства. Необходимо самым тщательным образом изучить содержание норм в законах и в иных нормативно-правовых актах по заданной теме. С целью закрепления полученных знаний и проверки уровня подготовки студента по конкретной теме учебного курса необходимо ответить на контрольные вопросы, сформулированные в рабочей программе по каждой теме и при необходимости вновь вернуться к дополнительному изучению отдельных вопросов темы.

**Готовясь к занятиям, студенты должны изучить:**

соответствующие теме занятия положения нормативных актов; материалы руководящих постановлений высших судебных органов; рекомендованную базовую, а также дополнительную литературу и методические разработки для студентов.

Методические рекомендации по работе с нормативно-правовыми актами

Самостоятельная работа призвана, прежде всего, сформировать у студентов навыки работы с нормативно-правовыми актами. При их анализе необходимо научиться правильно фиксировать основный реквизиты документа (полное официальное название, когда и каким государственным органом был принят, кем и когда подписан, где опубликован), порядок вступления в силу и сферу действия.

В процессе изучения правовых источников очень важно правильно определить причины и исторические условия принятия данного правового документа. Необходимо уяснить главное, сущностное - почему, с какой целью государством был разработан и принят настоящий правовой акт, чем обусловлено его появление именно в это время, каков его социальный смысл. При этом каждый нормативно-правовой акт должен быть рассмотрен не изолированно, а в рамках его системной связи с другими нормами права.

Следует обратить внимание на терминологию изучаемого источника, без знания которой невозможно усвоить ключевые положения изучаемой дисциплины. В этих целях, как показывает опыт, незаменимую помощь оказывают всевозможные юридические справочные издания, прежде всего, энциклопедического характера.

#### **2.Методические рекомендации по работе с юридической литературой**

В рамках самостоятельной подготовки должно быть особое внимание уделено работе с юридической литературой. Достаточно обратиться к перечню базовой и рекомендуемой литературы, приведенной в программе, чтобы понять, насколько огромна по своему объему и чрезвычайно разнообразна литература. Опубликованные работы написаны в различных жанрах, которые определяются тем, что они рассчитаны на различные по подготовке и интересам группы читателей (ими могут быть не только студенты, но и практики, научные работники), либо граждан, интересующихся правом независимо от своей профессии; предполагают передачу различного объема знаний; написаны в традиционной или критической манере.

Ввиду такого обилия информации и насыщенности книжного рынка, возникает необходимость в ходе самоподготовки осваивать методику поиска литературы и оценки содержащейся в ней информации.

Наиболее традиционными и привычными для российских студентов (да и преподавателей) являются следующие способы отыскания литературы: работа с библиографическими изданиями в библиотеках; изучение специальных выпусков отсылок к литературе, систематизированных по отраслям права, разделам, либо конкретным проблемам; использование библиотечных каталогов, которые в настоящее время представлены преимущественно в виде компьютерной информации.

Оценка информации в правовой литературе должна осуществляться, прежде всего, по критериям актуальности и соответствия суждений действующему законодательству и последним решениям высших судебных органов страны. В порядке совета можно выделить несколько способов оценки научного текста:

во-первых, определение предназначенности работы - полемическая, альтернативная, острокритическая, традиционная;

во-вторых, сопоставление даты издания книги или журнала и изменений в законе, учитывая тенденции развития МЧП (например, выбирая учебник желательно руководствоваться именно этим способом);

в-третьих, сопоставление хотя бы нескольких литературных источников, с тем, чтобы действительно оценить полноту разработки предмета, уровень и объем проводимых соображений;

в-четвертых, консультирование с ведущим преподавателем по вопросам того или иного издания.

В ходе работы с литературой студент должен знакомиться с опубликованной и неопубликованной судебной практикой, составлять ее краткие обзоры и представлять на обсуждение на занятии либо на заседании научной студенческой конференции.

Важным моментом является также и то, чтобы самоподготовка студентов по определенной проблематике проводилась с учетом времени изучения данной темы по учебному плану.

Самостоятельная работа будет эффективной и полезной в том случае, когда она будет построена исходя из понимания необходимости обеспечения максимально широкого охвата информационно-правовых источников, что вполне достижимо при научной организации учебного труда.

Формы подведения итогов самостоятельной работы

Подведение итогов самостоятельной работы определяется ее видом. Так, при подведении итогов написания рефератов, докладов, научных сообщений, преподаватель анализирует положительные моменты данных работ, указывает на наличие недостатков для их устранения и недопущения в дальнейшем при написании других работ.

Формой подведения итогов самостоятельной работы по подготовке курсовых и дипломных работ является также их защита.

Каждому студенту необходимо иметь в виду, что самостоятельная подготовка учитывается преподавателем, как во время учебного семестра, так и во время сессии. Например, в случае добросовестного и грамотного выполнения самостоятельной работы студент может быть поощрен преподавателем в ходе проведения зачета или экзамена. Так, на экзамене студент может быть полностью или частично освобожден от ответа на вопросы, по которым проводилась самостоятельная работа, высоко оцененная преподавателем.

Лучшие работы (курсовые, дипломные, а также научные доклады, сообщения и рефераты) могут быть доработаны студентом и рекомендованы преподавателем для их опубликования в сборниках научных студенческих работ или в других научных изданиях, либо выдвинуты на конкурсы научных студенческих работ.

## **3.Требования к рейтинг-контролю**

Оценка знаний студентов происходит с использованием системы рейтинг-контроля. Семестр включает два модуля.

Мероприятия рубежного контроля проводятся преподавателем в часы учебных занятий по данной дисциплине, предусмотренные в учебном расписании на семестр. Содержание каждого модуля определяется преподавателем.

**Рейтинг проводится по дисциплине в соответствии с графиком учебного процесса и** [Положением о рейтинговой системе обучения студентов ТвГУ](https://www.tversu.ru/sveden/files/Pologenie_reiting_TvGU_28.12.2018_.pdf).

### **4. Вопросы к зачету**

1. Предмет, объект и задачи курса.

2. Структура понятия «взаимодействие таможенных органов и бизнеса».

3. Понятие системы государственных услуг.

4. Таможенное администрирование как государственная услуга.

5. Понятия «таможня для государства», «таможня для участника ВЭД».

6. Модель управления таможенными органами на основе понятия таможенных услуг.

7. Взаимодействие таможенных органов с таможенными представителями.

8. Оптимизация совершения таможенных операций и расположения мест доставки.

9. Применение таможенными органами менее затратных фор таможенного контроля.

10. Разработка бизнес-сообществом предложений по актуализации профилей риска.

11. Возможности сокращения сроков рассмотрения заявлений на возврат денежных средств участникам ВЭД, проверки дополнительных документов и сведений.

12. Сотрудничество участников ВЭД с таможней в процессе внедрения внутрифирменных программ экспортного контроля.

13. Взаимодействие таможни и общества в процессе согласования проектов нормативно-правовых актов.

14. Управление таможенного сотрудничества ФТС России: задачи, направления деятельности, функции.

15. Отдел сотрудничества с участниками ВЭД Управления по связям с общественностью ФТС России: направления деятельности, актуальные задачи.

16. Общественно-консультативные советы по таможенной политике при ФТС России и РТУ: цели, задачи, направления деятельности, участники.

17. Деятельность рабочей группы «Совершенствование таможенных процедур» Консультативного совета по иностранным инвестициям.

18. Актуальные направления взаимодействия бизнес-кругов и консультативно-координационных органов ФТС России.

19. Нормативно-правовая база информирования и консультирования участников ВЭД в сфере таможенного дела.

20. Механизм информирования участников ВЭД.

21. Административный регламент ФТС по информированию и консультированию в области таможенного дела.

22. Органы информирования и консультирования на уровне ФТС, РТУ, таможен.

23. Уполномоченный экономический оператор (УЭО): понятие.

24. Правовая основа института УЭО.

25. Включение в реестр УЭО, таможенные упрощения для УЭО.

26. Актуальные проблемы функционирования института УЭО.

27. Электронное декларирование, предварительное информирование, технология удаленного выпуска и др.: практика внедрения, основные проблемы, пути их решения.

28. Взаимодействие таможни и участников ВЭД в процессе разработки, апробации, применения новых технологий таможенного оформления.

29. Государственно-частное партнерство (ГЧП): понятие, признаки.

30. Инструменты ГЧП в современной России.

31. Актуальные проблемы ГЧП.

32. Концепция таможенного оформления и контроля в местах, приближенных к Государственной границе РФ: краткая характеристика.

33. Актуальные проблемы реализации Концепции таможенного оформления и контроля в местах, приближенных к Государственной границе РФ.

34. Таможенно-логистический терминал (ТЛТ): понятие, цели создания.

35. Партнерство таможни и бизнеса в рамках строительства ТЛТ.

36. Особенности проектирования опросных исследований в таможенной сфере.

37. Методические рекомендации по проведению социологических опросов участников ВЭД.

38. Методики разработки опросных листов для участников ВЭД, получающих статус УЭО.

39. Основные проблемы во взаимодействии таможенных органов и участников ВЭД, пути их решения.

40. Примеры повышения эффективности взаимодействия таможенных органов и участников ВЭД на основе анализа проектов РТУ.

## **VII. МАТЕРИАЛЬНО-ТЕХНИЧЕСКОЕ ОБЕСПЕЧЕНИЕ**

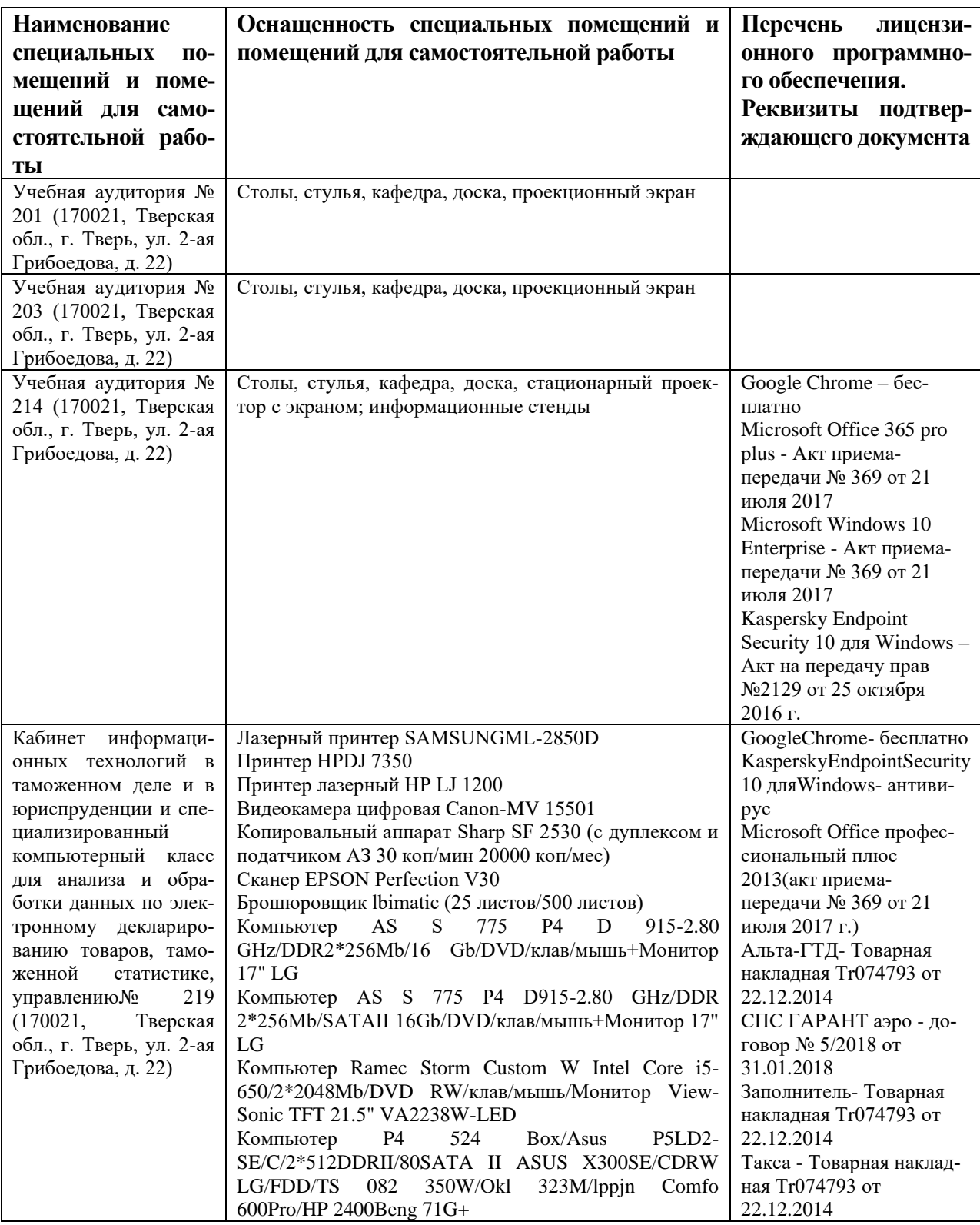

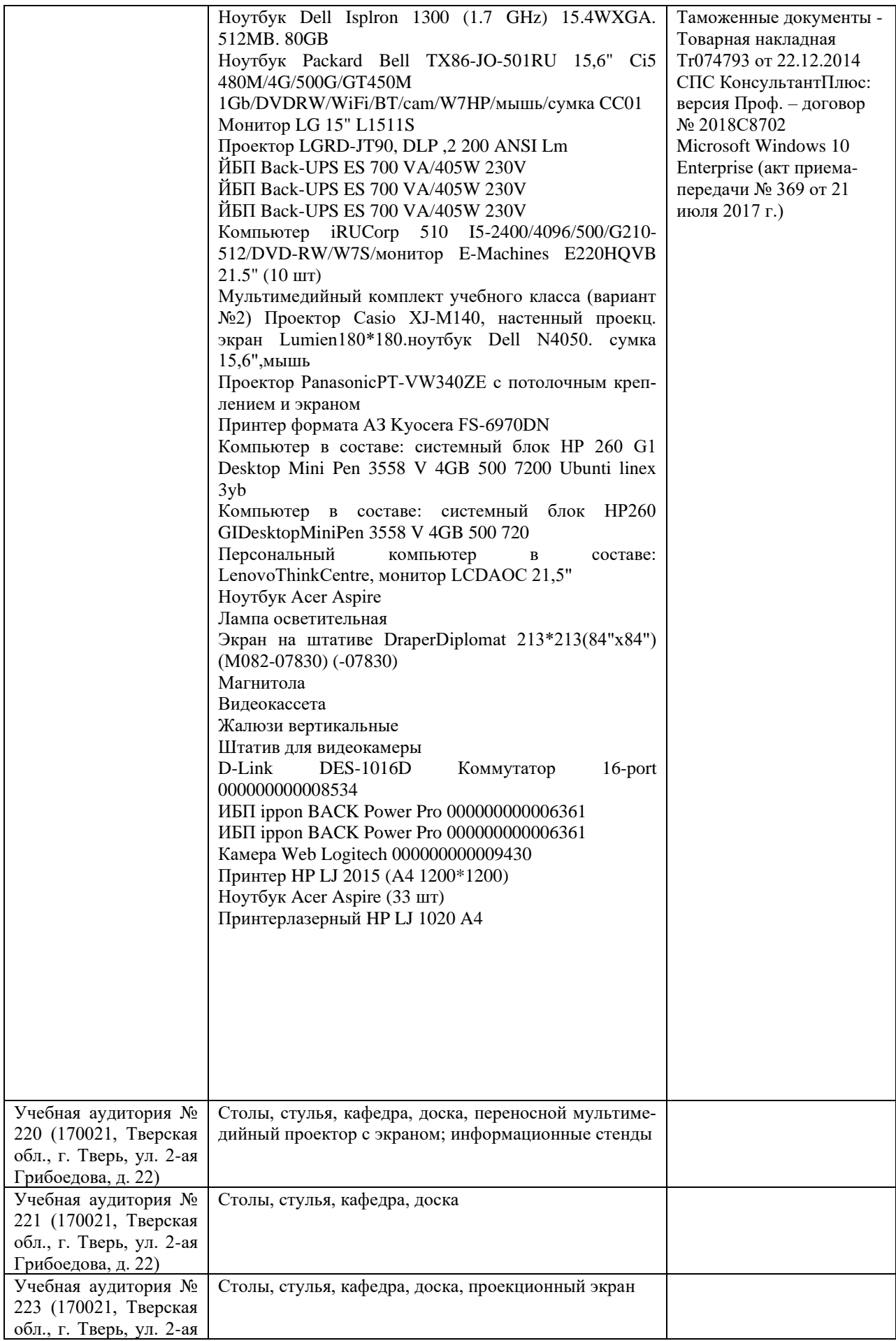

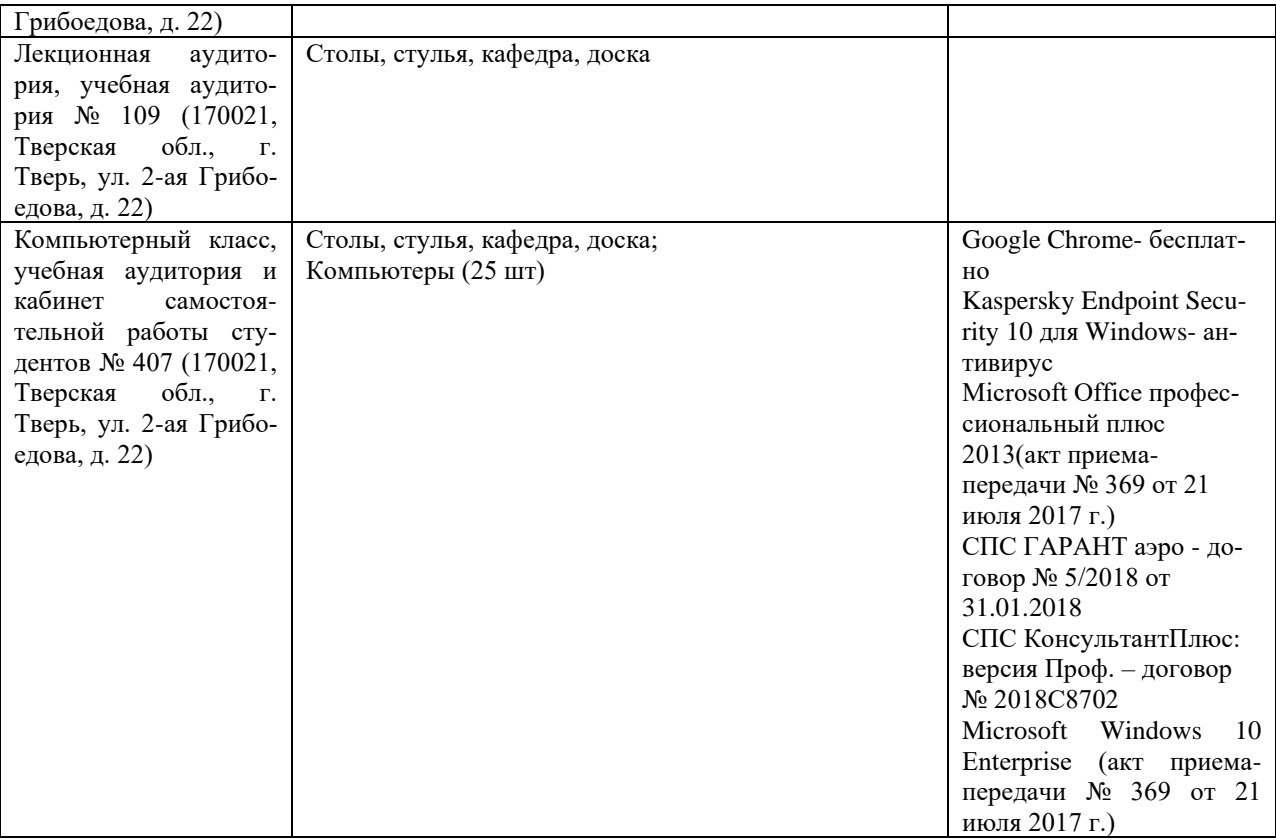

# **VIII. Сведения об обновлении рабочей программы дисциплины**

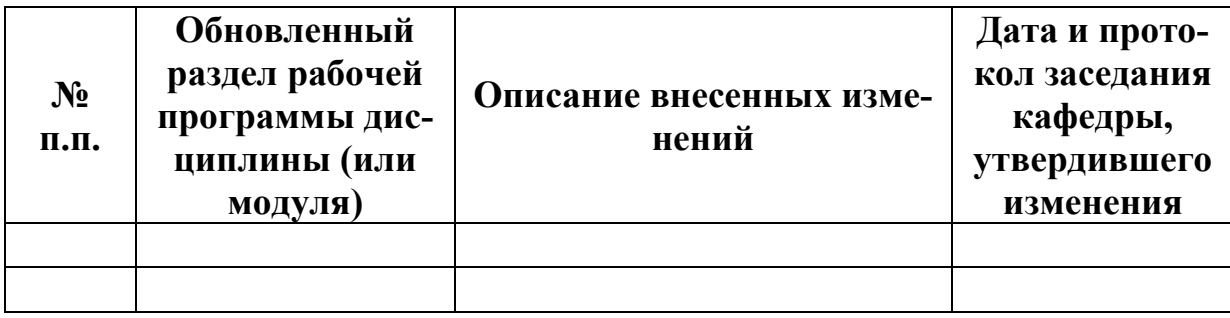